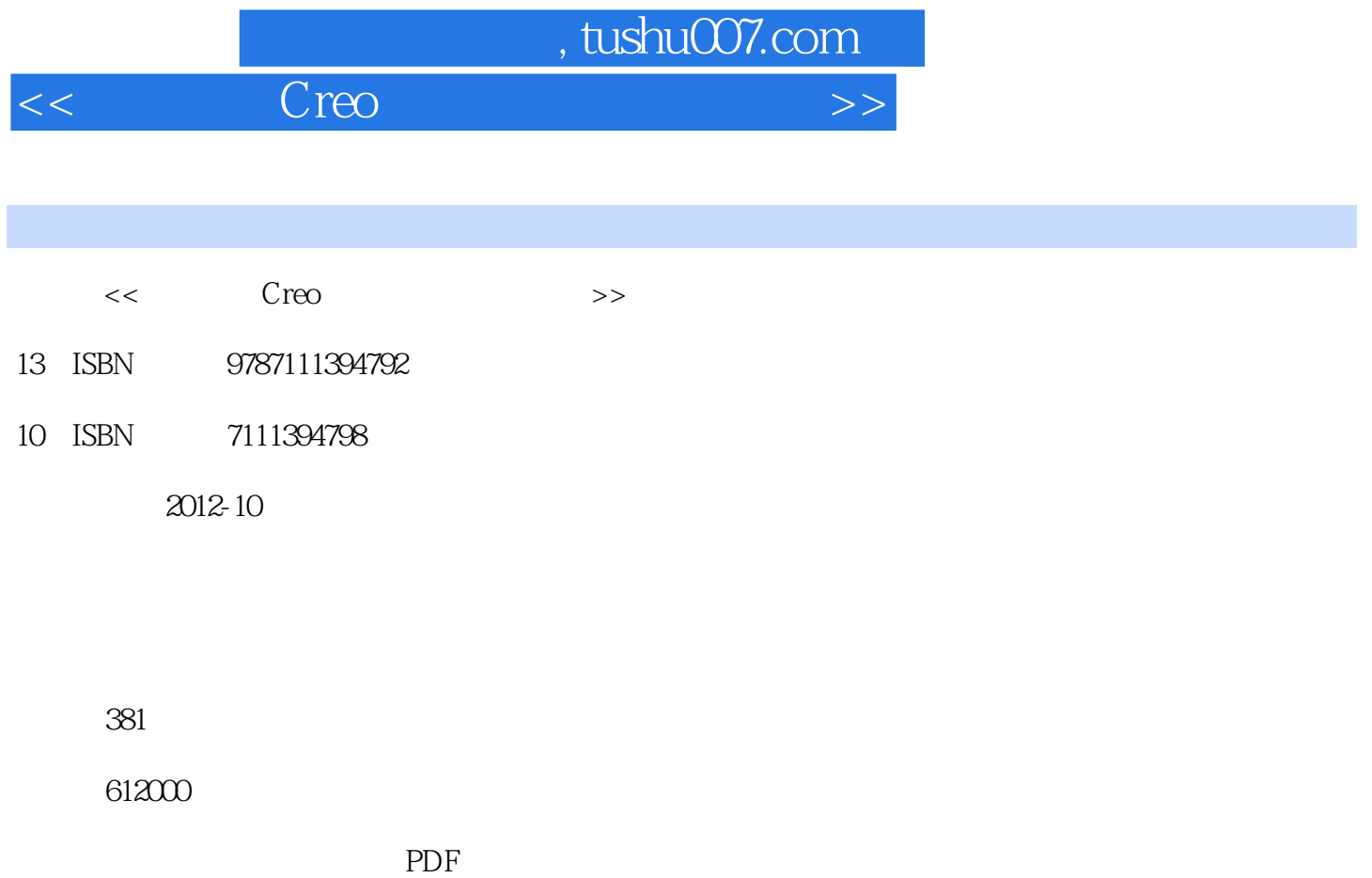

更多资源请访问:http://www.tushu007.com

## $,$  tushu007.com

## $<<$   $C$ reo  $>>$

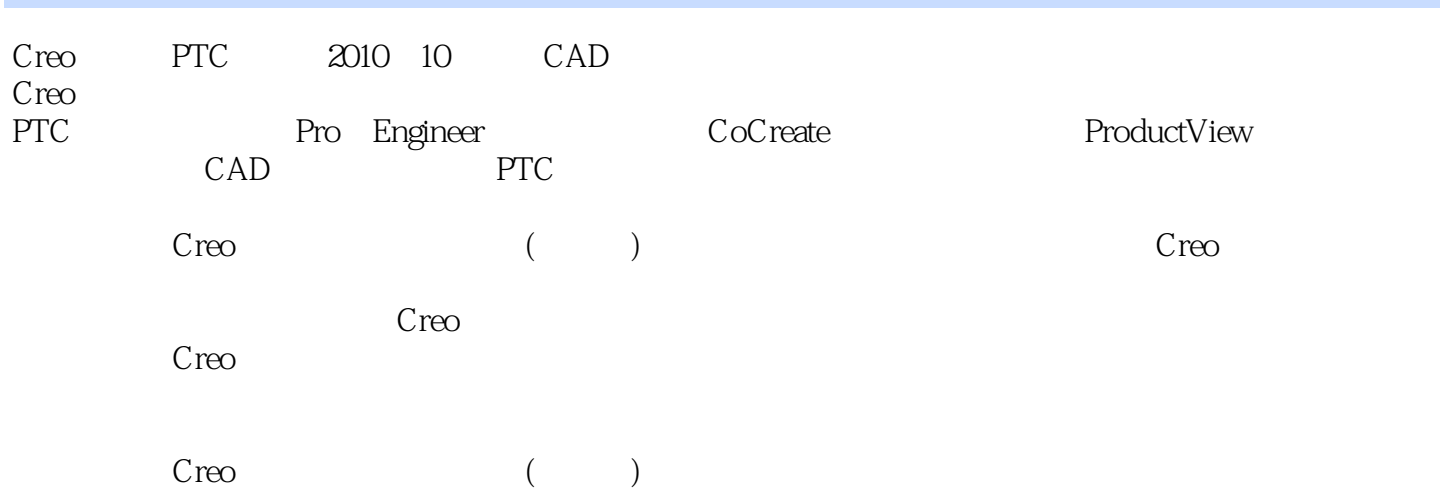

 $,$  tushu $007$ .com

 $<<$  Creo

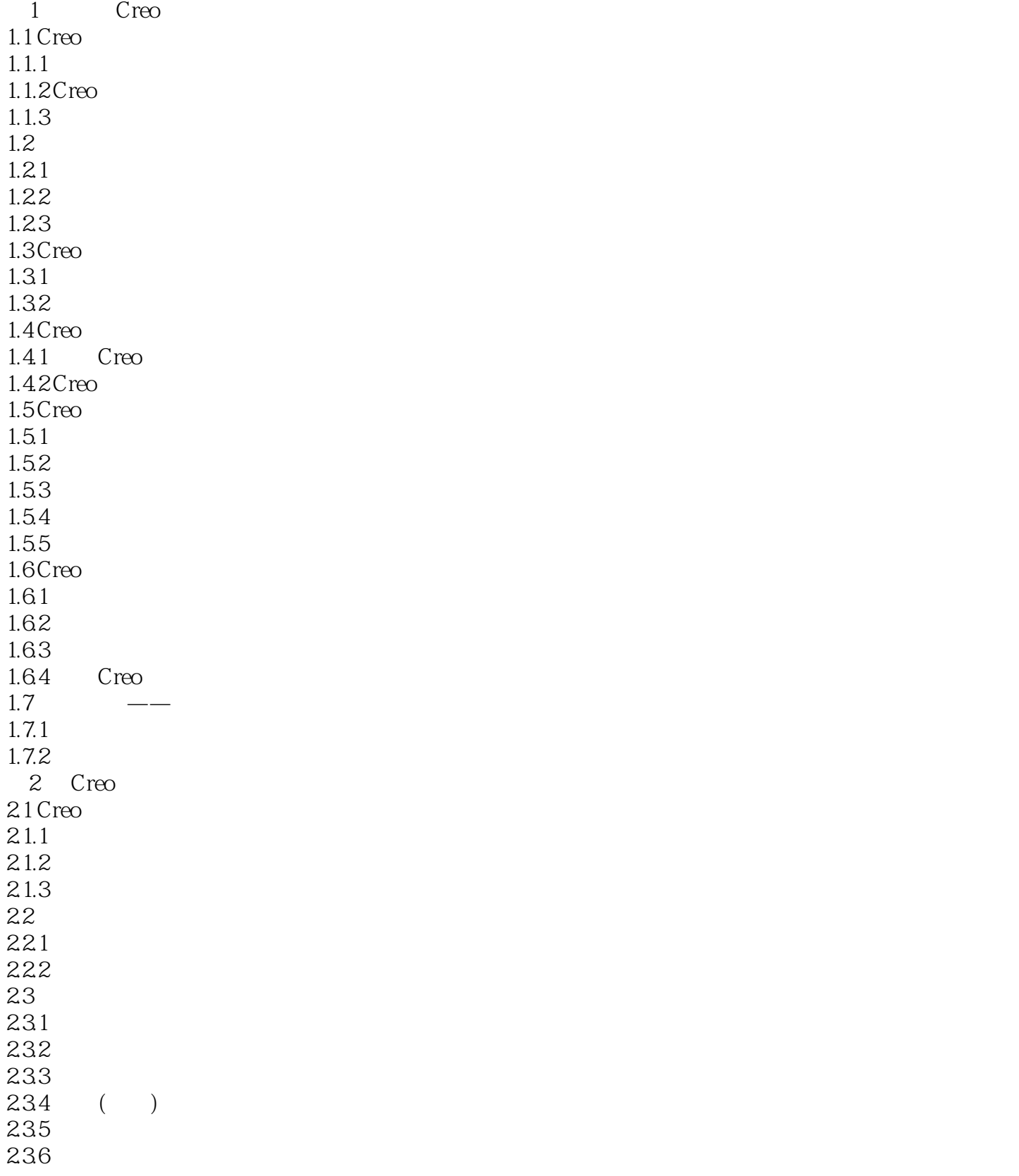

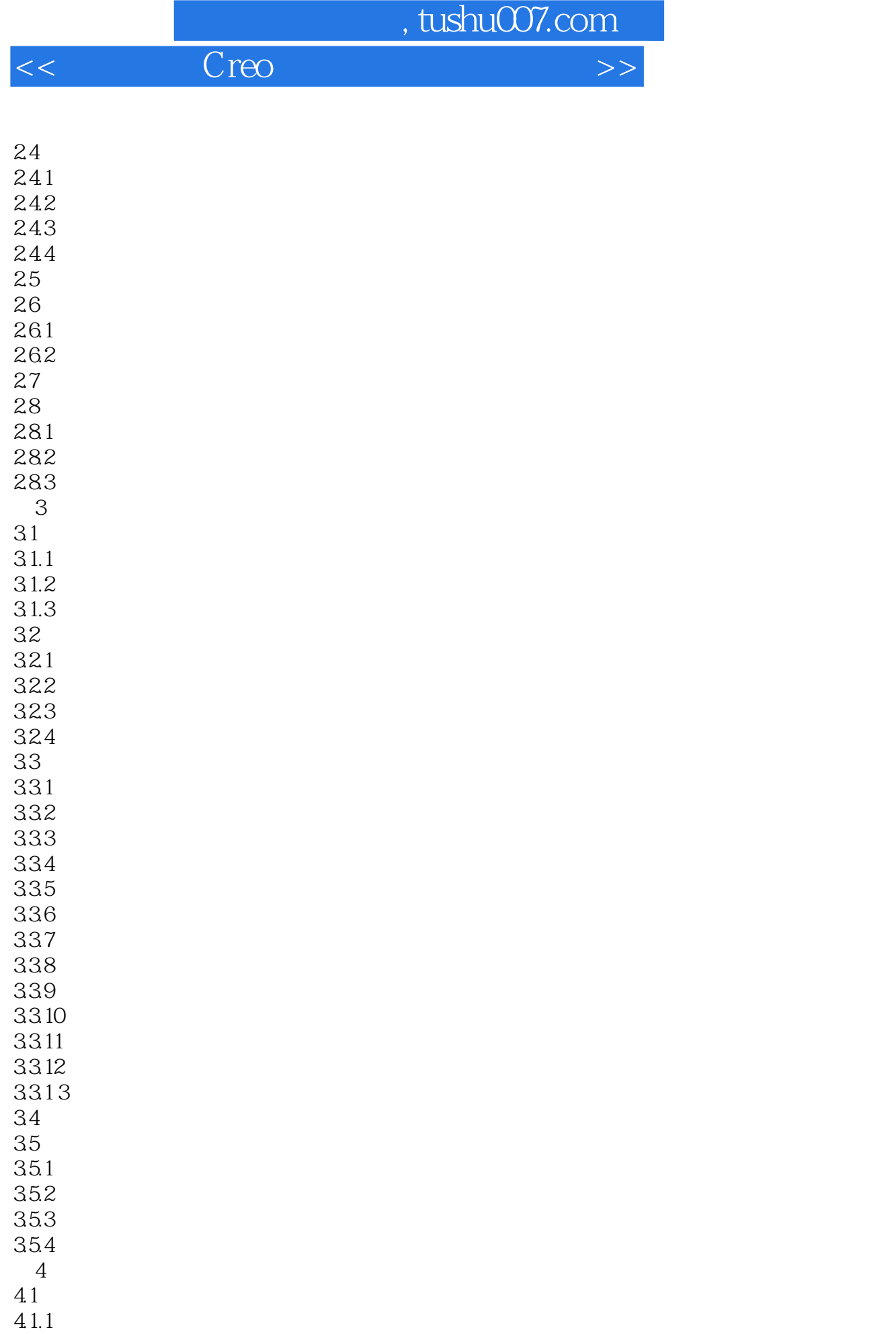

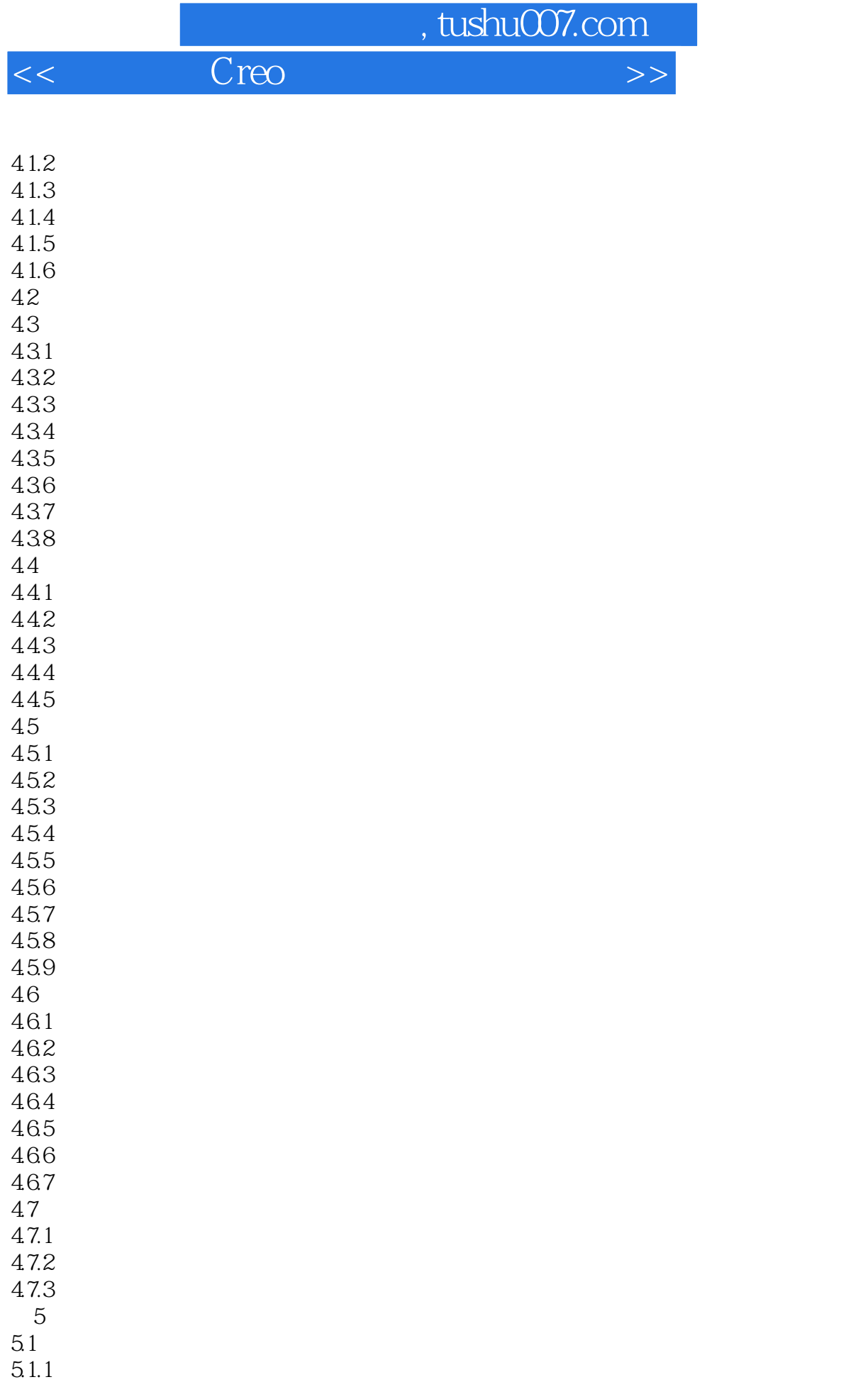

 $51.2$ 

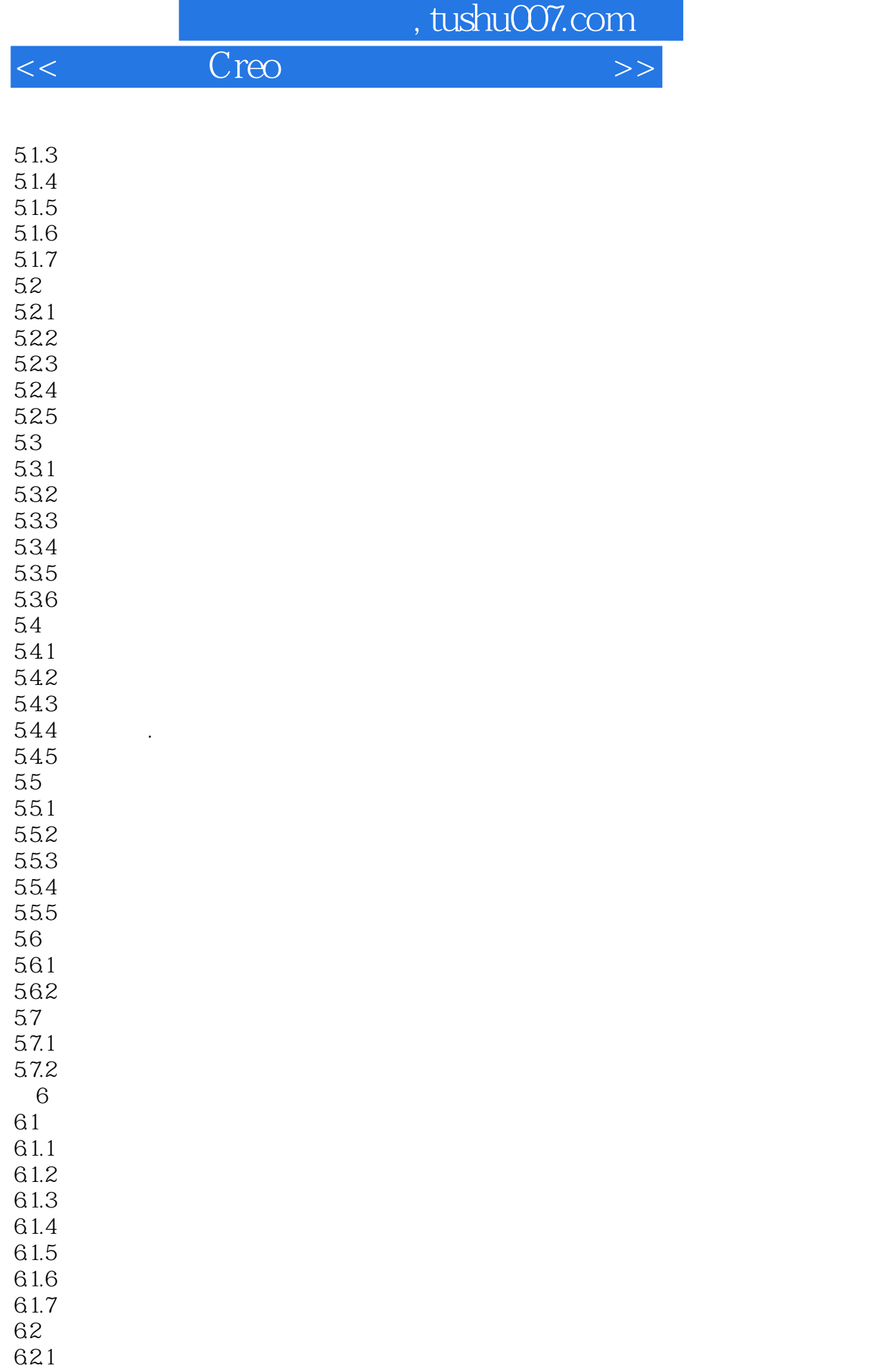

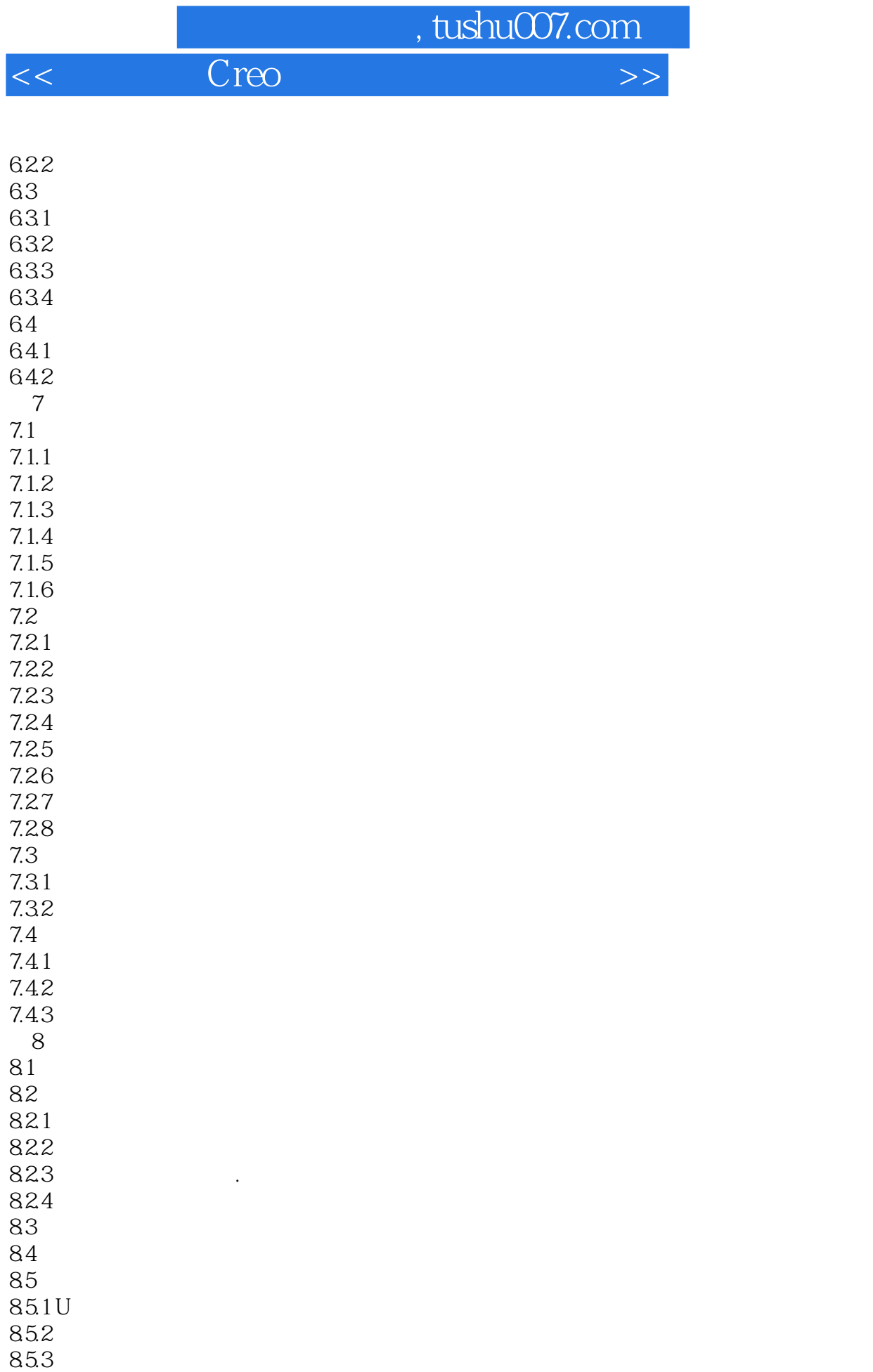

第9章 造型设计方法

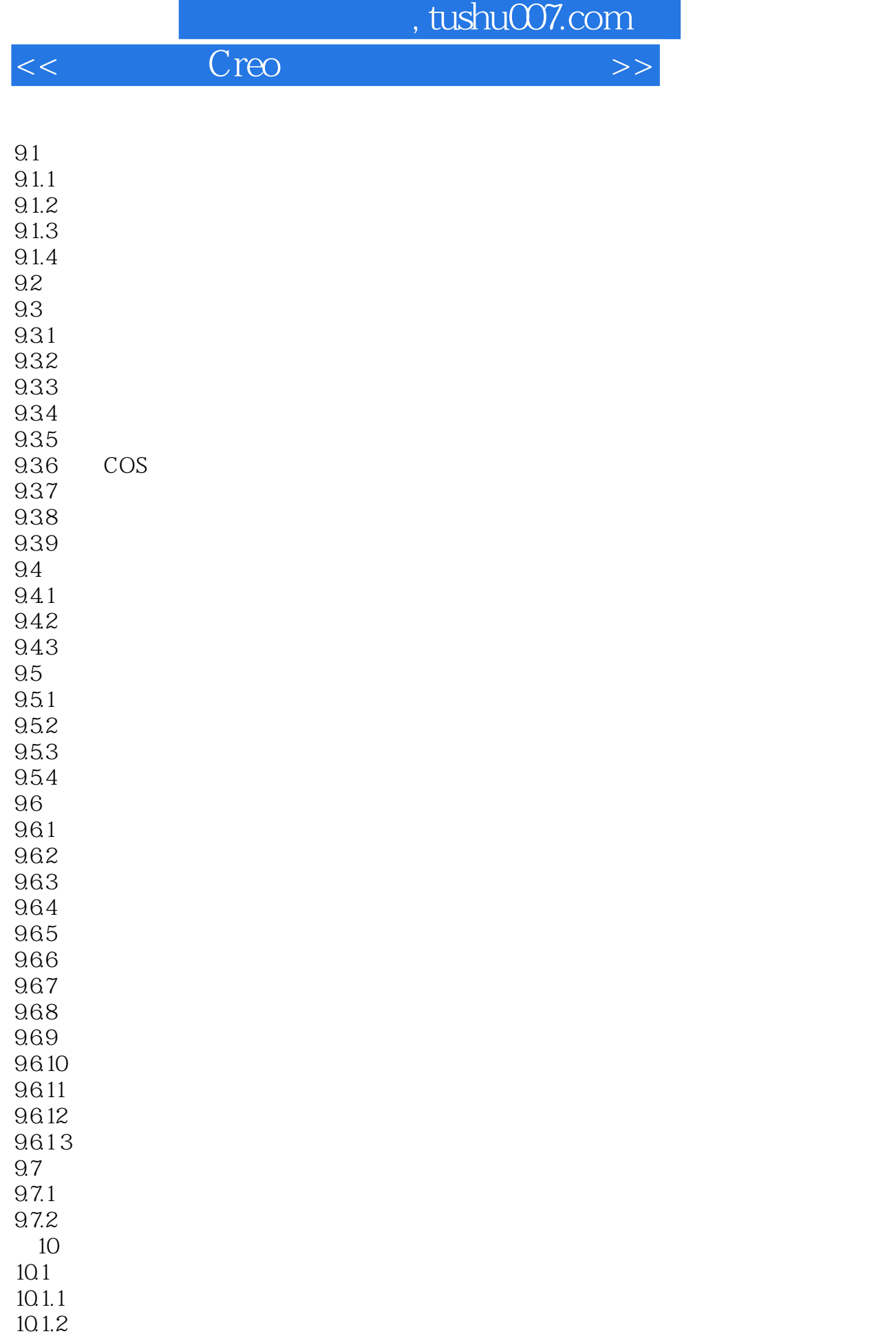

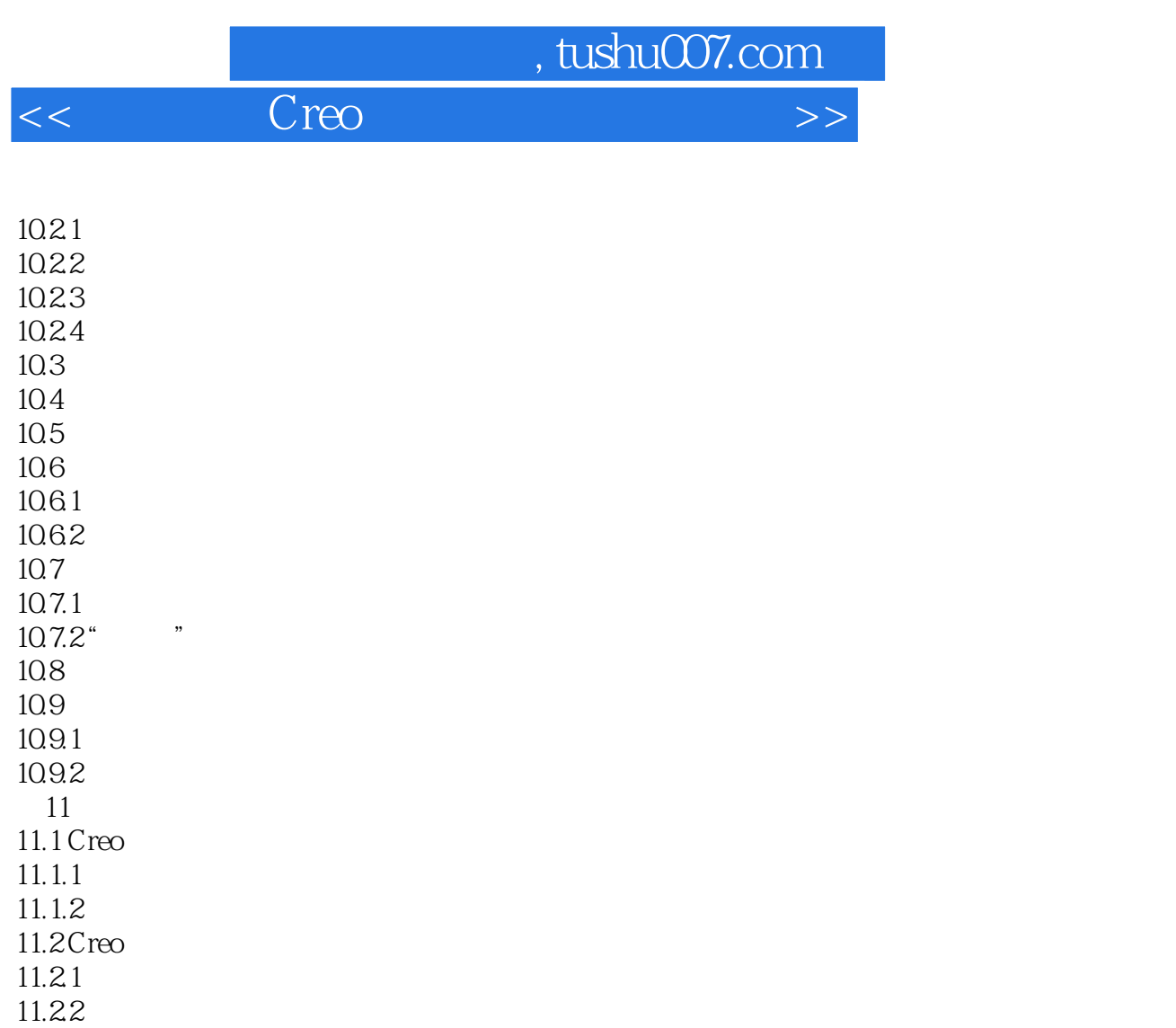

11.23  $11.3$  $11.31$ 11.32

 $11.5.1$  $11.5.2$  $11.6$ 

 $12.1.3$  $12.2$ 

12.3

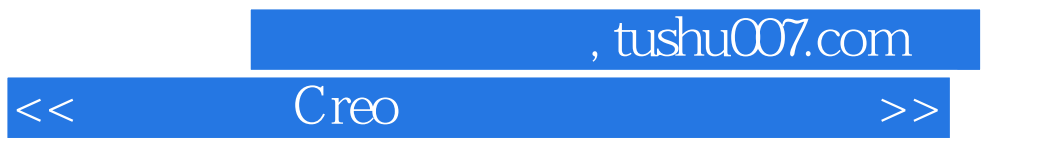

12.4

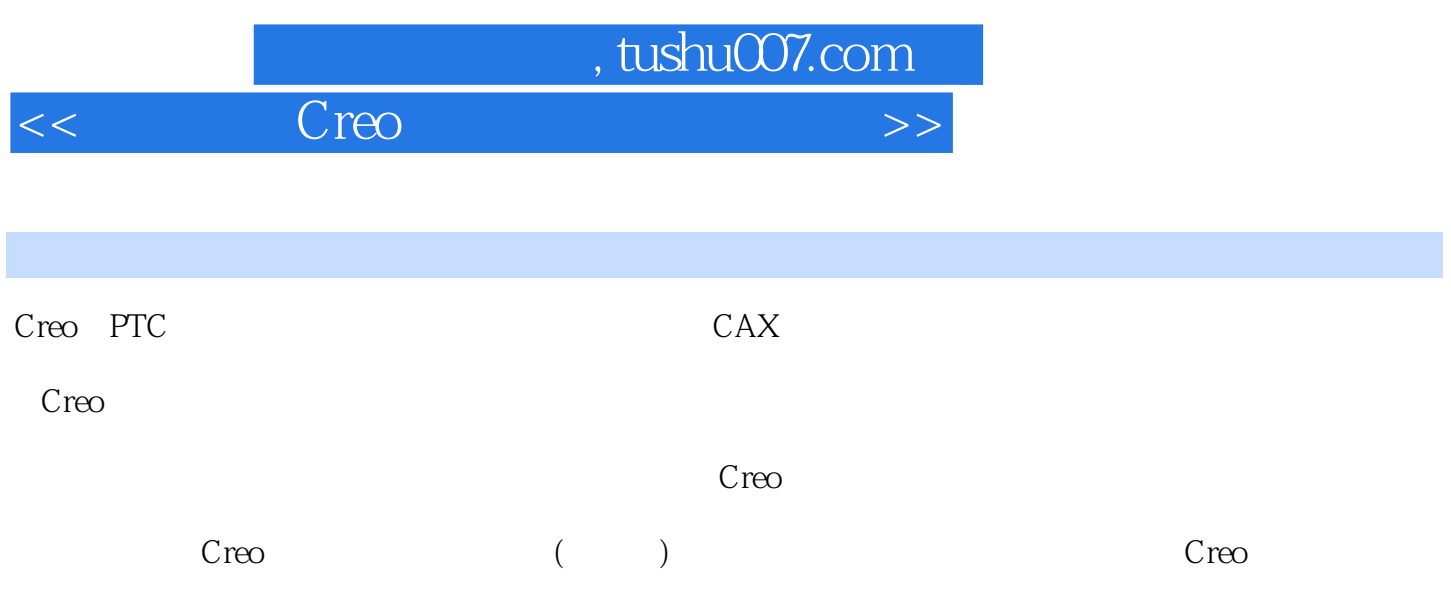

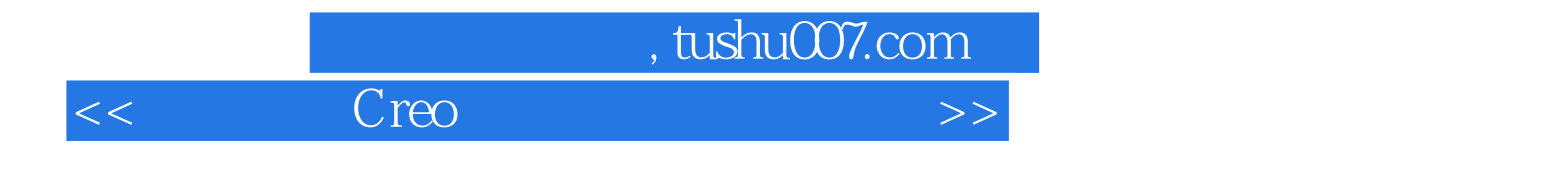

本站所提供下载的PDF图书仅提供预览和简介,请支持正版图书。

更多资源请访问:http://www.tushu007.com